# МИНИСТЕРСТВО НАУКИ И ВЫСШЕГО ОБРАЗОВАНИЯ РОССИЙСКОЙ **ФЕЛЕРАЦИИ** федеральное государственное автономное образовательное учреждение высшего образования "САНКТ-ПЕТЕРБУРГСКИЙ ГОСУДАРСТВЕННЫЙ УНИВЕРСИТЕТ АЭРОКОСМИЧЕСКОГО ПРИБОРОСТРОЕНИЯ"

Кафедра № 82

**УТВЕРЖДАЮ** Руководитель направления

проф.,д.пед.н.,доц.

(должность, уч. степень, звание)

А.Г. Степанов ициалы, фамилия)  $(normec<sub>b</sub>)$ 

# РАБОЧАЯ ПРОГРАММА ДИСЦИПЛИНЫ

#### «Технологии программирования» лисциплин

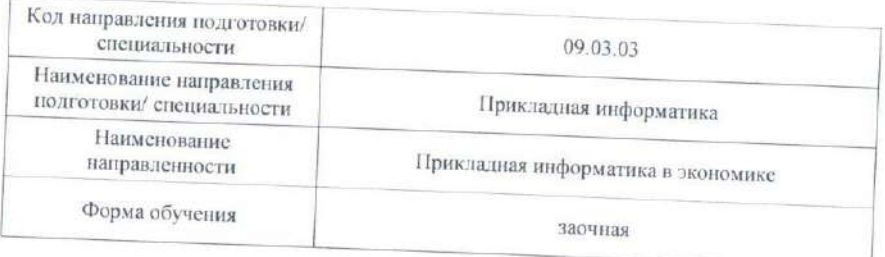

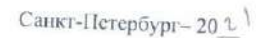

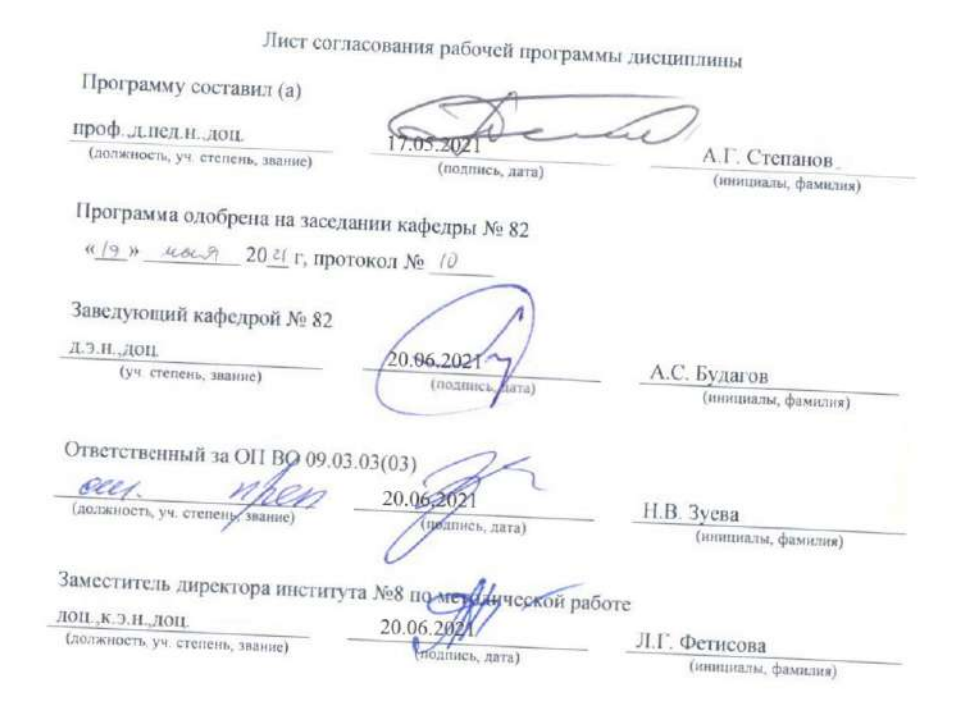

#### Аннотация

Дисциплина «Технологии программирования» входит в образовательную программу высшего образования – программу бакалавриата по направлению подготовки/ специальности 09.03.03 «Прикладная информатика» направленности «Прикладная информатика в экономике». Дисциплина реализуется кафедрой «№82».

Дисциплина нацелена на формирование у выпускника следующих компетенций:

УК-2 «Способен определять круг задач в рамках поставленной цели и выбирать оптимальные способы их решения, исходя из действующих правовых норм, имеющихся ресурсов и ограничений»

ПК-2 «Способность проектировать, разрабатывать и тестировать программные модули»

Содержание дисциплины охватывает круг вопросов, связанных с созданием и эксплуатацией программных систем.

Преподавание дисциплины предусматривает следующие формы организации учебного процесса: лекции, лабораторные работы, самостоятельная работа студента, консультации, курсовое проектирование и практическая подготовка.

Программой дисциплины предусмотрены следующие виды контроля: текущий контроль успеваемости, промежуточная аттестация в форме зачета и экзамена.

Общая трудоемкость освоения дисциплины составляет 6 зачетных единиц, 216 часов.

Язык обучения по дисциплине «русский»

1. Перечень планируемых результатов обучения по дисциплине

1.1. Цели преподавания дисциплины

Целью преподавания дисциплины является формирование у обучающихся способности определять круг задач в рамках поставленной цели, проектировать, разрабатывать и тестировать программные модули и выбирать оптимальные способы их решения исходя из действующих правовых норм, имеющихся ресурсов и ограничений

В результате изучения дисциплины обучающийся может использовать стандартные технологии программирования, разрабатывать, внедрять и адаптировать прикладное обеспечение. описание программное Проводить прикладных процессов  $\overline{M}$ информационного обеспечения решения прикладных задач, программировать приложения и создавать программные прототипы решения прикладных задач.

1.2. Лиспиплина входит  $\mathbf{B}$ состав части. формируемой участниками образовательных отношений, образовательной программы высшего образования (далее - $[O<sub>II</sub> B<sub>O</sub>)]$ 

1.3. Перечень планируемых результатов обучения по дисциплине, соотнесенных с планируемыми результатами освоения ОП ВО.

В результате изучения дисциплины обучающийся должен обладать следующими компетенциями или их частями. Компетенции и индикаторы их достижения приведены в таблине 1

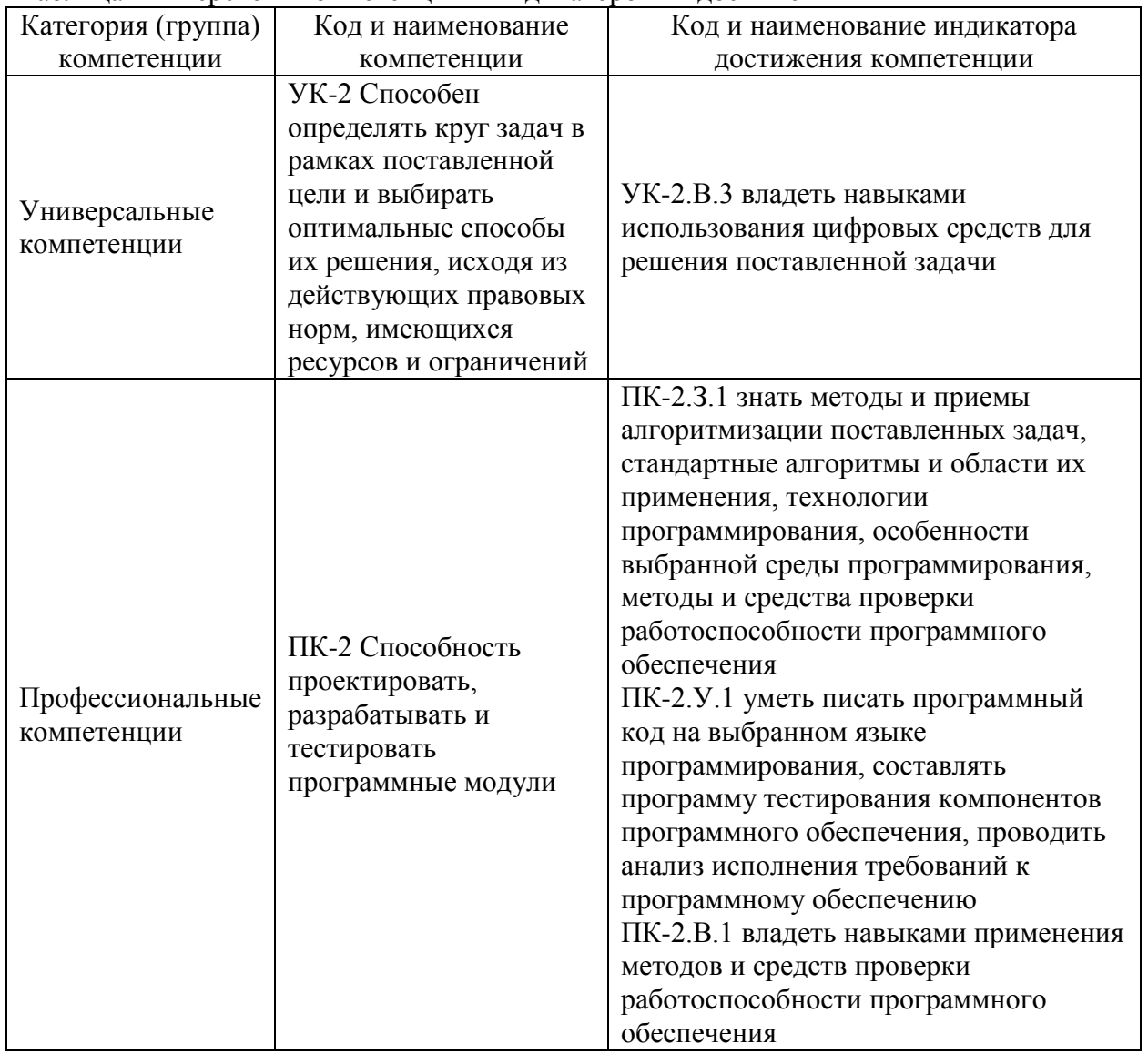

Таблица 1 – Перечень компетенций и индикаторов их достижения

# 2. Место дисциплины в структуре ОП

Дисциплина может базироваться на знаниях, ранее приобретенных обучающимися при изучении следующих дисциплин:

- «Дискретная математика»,
- «Информатика»;
- «Компьютерная графика»,
- «Основы программирования».

Знания, полученные при изучении материала данной дисциплины, имеют как самостоятельное значение, так и могут использоваться при изучении других дисциплин:

- «Базы данных»,
- «Интеллектуальные информационные системы»,
- «Мультимедиа технологии»,
- «Операционные системы».

# 3. Объем и трудоемкость дисциплины

Данные об общем объеме дисциплины, трудоемкости отдельных видов учебной работы по дисциплине (и распределение этой трудоемкости по семестрам) представлены в таблице 2.

Таблица 2 – Объем и трудоемкость дисциплины

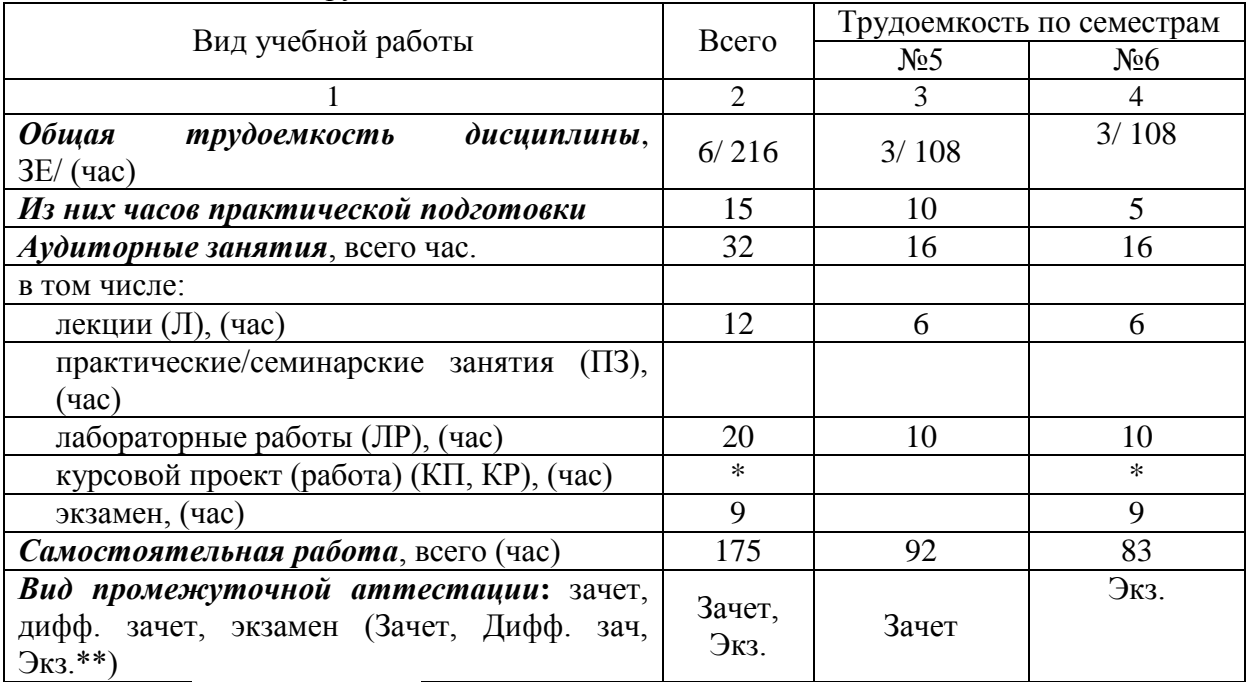

Примечание: **\*\***кандидатский экзамен

\* - часы , не входящие в аудиторную нагрузку

# 4. Содержание дисциплины

4.1. Распределение трудоемкости дисциплины по разделам и видам занятий. Разделы, темы дисциплины и их трудоемкость приведены в таблице 3.

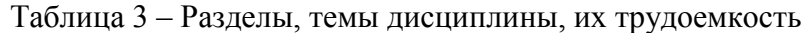

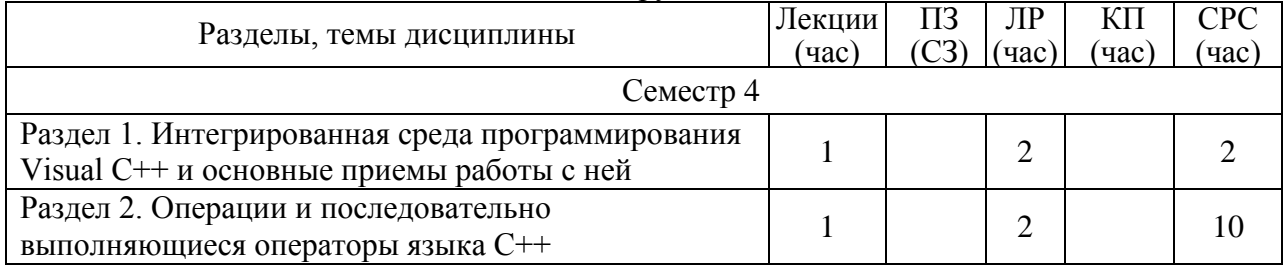

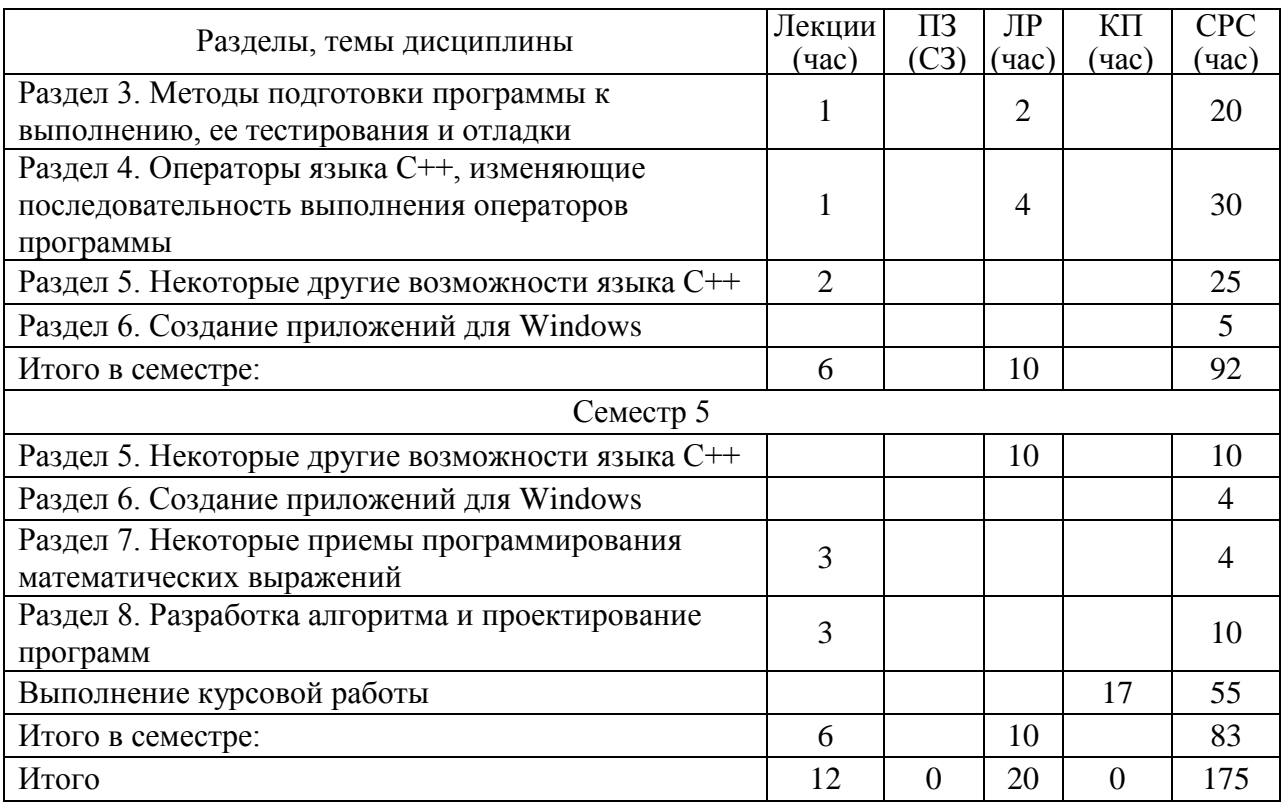

Практическая подготовка заключается в непосредственном выполнении обучающимися определенных трудовых функций, связанных с будущей профессиональной деятельностью.

4.2. Содержание разделов и тем лекционных занятий.

Содержание разделов и тем лекционных занятий приведено в таблице 4. Таблица 4 – Содержание разделов и тем лекционного цикла

![](_page_4_Picture_278.jpeg)

![](_page_5_Picture_312.jpeg)

4.3. Практические (семинарские) занятия

Темы практических занятий и их трудоемкость приведены в таблице 5.

![](_page_5_Picture_313.jpeg)

![](_page_5_Picture_314.jpeg)

4.4. Лабораторные занятия

Темы лабораторных занятий и их трудоемкость приведены в таблице 6.

![](_page_5_Picture_315.jpeg)

![](_page_5_Picture_316.jpeg)

![](_page_6_Picture_267.jpeg)

# 4.5. Курсовое проектирование/ выполнение курсовой работы

Цель курсовой работы: закрепление на практике навыков самостоятельного использования программных систем, а также формирование у студентов компетенций, связанных со способностью разрабатывать, внедрять и адаптировать прикладное программное обеспечение, способностью проводить описание прикладных процессов и информационного обеспечения решения прикладных задач, программировать приложения и создавать программные прототипы решения прикладных задач; способностью осуществлять ведение базы данных и поддержку информационного обеспечения решения прикладных задач.

Часов практической подготовки: 1

Примерные темы заданий на курсовую работу приведены в разделе 10 РПД.

4.6. Самостоятельная работа обучающихся

Виды самостоятельной работы и ее трудоемкость приведены в таблице 7.

![](_page_6_Picture_268.jpeg)

# Таблица 7 – Виды самостоятельной работы и ее трудоемкость

# 5. Перечень учебно-методического обеспечения

для самостоятельной работы обучающихся по дисциплине (модулю)

Учебно-методические материалы для самостоятельной работы обучающихся указаны в п. п.  $7-11$ .

6. Перечень печатных и электронных учебных изданий Перечень печатных и электронных учебных изданий приведен в таблице 8. Таблица 8– Перечень печатных и электронных учебных изданий

![](_page_6_Picture_269.jpeg)

![](_page_7_Picture_300.jpeg)

# 7. Перечень электронных образовательных ресурсов

#### информационно-телекоммуникационной сети «Интернет»

Перечень электронных образовательных ресурсов информационнотелекоммуникационной сети «Интернет», необходимых для освоения дисциплины приведен в таблице 9.

Таблица 9 – Перечень электронных образовательных ресурсов информационнотелекоммуникационной сети «Интернет»

![](_page_8_Picture_263.jpeg)

# 8. Перечень информационных технологий

8.1. Перечень программного обеспечения, используемого при осуществлении образовательного процесса по дисциплине.

Перечень используемого программного обеспечения представлен в таблице 10.

# Таблица 10– Перечень программного обеспечения

![](_page_8_Picture_264.jpeg)

8.2. Перечень информационно-справочных систем,используемых при осуществлении образовательного процесса по дисциплине

Перечень используемых информационно-справочных систем представлен в таблице 11.

# Таблица 11– Перечень информационно-справочных систем

![](_page_8_Picture_265.jpeg)

#### 9. Материально-техническая база

Состав материально-технической базы, необходимой для осуществления образовательного процесса по дисциплине, представлен в таблице12.

#### Таблица 12 – Состав материально-технической базы

![](_page_8_Picture_266.jpeg)

# 10. Оценочные средства для проведения промежуточной аттестации

10.1. Состав оценочных средствдля проведения промежуточной аттестации обучающихся по дисциплине приведен в таблице 13.

![](_page_8_Picture_267.jpeg)

![](_page_8_Picture_268.jpeg)

10.2. В качестве критериев оценки уровня сформированности (освоения) компетенций обучающимися применяется 5-балльная шкала оценки сформированности компетенций, которая приведена в таблице 14. В течение семестра может использоваться 100-балльная шкала модульно-рейтинговой системы Университета, правила использования которой, установлены соответствующим локальным нормативным актом ГУАП.

![](_page_9_Picture_282.jpeg)

![](_page_9_Picture_283.jpeg)

10.3. Типовые контрольные задания или иные материалы.

Вопросы (задачи) для экзамена представлены в таблице 15.

Таблица 15 – Вопросы (задачи) для экзамена

![](_page_9_Picture_284.jpeg)

![](_page_10_Picture_294.jpeg)

![](_page_11_Picture_292.jpeg)

Вопросы (задачи) для зачета / дифф. зачета представлены в таблице 16.

Таблица 16 – Вопросы (задачи) для зачета / дифф. зачета

![](_page_11_Picture_293.jpeg)

![](_page_12_Picture_295.jpeg)

Перечень тем для курсового проектирования/выполнения курсовой работы представлены в таблице 17.

![](_page_13_Picture_266.jpeg)

![](_page_14_Picture_240.jpeg)

Вопросы для проведения промежуточной аттестации в виде тестирования представлены в таблице 18.

Таблица 18 – Примерный перечень вопросов для тестов

| $N$ оп/п       | Примерный перечень вопросов для тестов                                                                                                    | Код                         |
|----------------|----------------------------------------------------------------------------------------------------|-----------------------------|
| $\mathbf{1}$   | Имеется фрагмент программы на языке С                                                                                                    | индикатора<br>$\Pi$ K-2.3.1 |
|                | int *paaa, c, $d[4]$ ;<br>$d[0] = -8$ ; $d[1] = 2$ ; $d[2] = 7$ ; $d[3] = 7$ ;<br>$paaa = d;$<br>$c = * (paaa + 1);$                                                                                                    |                             |
|                | Какое число окажется в ячейке с после его выполнения?<br>Ответ:                                                                                                    |                             |
| $\overline{2}$ | Переведите двоичное число 001001 в десятичную систему<br>счисления<br>Ответ:                                                                                                    | $YK-2.B.3$                  |
| 3              | Поставьте в соответствие числовую константу с ее типом<br>Выберите<br>266<br>Ответ 1<br>Выберите<br>OXFFAA OTBeT 2<br>Выберите<br>0341<br>$O$ TBeT $3$                                                                                                    | $\Pi K-2. y.1$              |
| $\overline{4}$ | Инкапсуляция это:<br>Выберите один или несколько ответов:<br>П<br>а.<br>свойство, позволяющее отличать активные объекты от<br>пассивных<br>П<br>b.<br>процесс отделения друг от друга элементов объекта,<br>определяющих его устройство и поведение<br>п<br>C.<br>способ защититься от использования объектов одного класса<br>вместо другого | $\Pi K-2.3.1$               |

Перечень тем контрольных работ по дисциплине обучающихся заочной формы обучения, представлен в таблице 19.

| $N_2 \pi/\pi$ | Перечень контрольных работ                       |
|---------------|--------------------------------------------------|
| 1.            | Сравнительный анализ языков программирования.    |
| 2.            | Объектно-ориентированные языки программирования. |
| 3.            | Процедурные языки программирования.              |
| 4.            | Функциональные языки программирования.           |
| 5.            | Мультипарадигмальные языки программирования.     |
| 6.            | Языки систем управления базами данных.           |
| 7.            | Языки графического программирования.             |

Таблица 19 - Перечень контрольных работ

![](_page_16_Picture_213.jpeg)

10.4. Методические материалы, определяющие процедуры оценивания индикаторов, характеризующих этапы формирования компетенций, содержатся в локальных нормативных актах ГУАП, регламентирующих порядок и процедуру проведения текущего контроля успеваемости и промежуточной аттестации обучающихся ГУАП.

11. Методические указания для обучающихся по освоению дисциплины

11.1. Методические указания для обучающихся по освоению лекционного материала *.*

Основное назначение лекционного материала – логически стройное, системное, глубокое и ясное изложение учебного материала. Назначение современной лекции в рамках дисциплины не в том, чтобы получить всю информацию по теме, а в освоении фундаментальных проблем дисциплины, методов научного познания, новейших достижений научной мысли. В учебном процессе лекция выполняет методологическую, организационную и информационную функции. Лекция раскрывает понятийный аппарат конкретной области знания, её проблемы, дает цельное представление о дисциплине, показывает взаимосвязь с другими дисциплинами.

Планируемые результаты при освоении обучающимися лекционного материала:

 получение современных, целостных, взаимосвязанных знаний, уровень которых определяется целевой установкой к каждой конкретной теме (ПК-2.З.1);

получение опыта творческой работы совместно с преподавателем;

 развитие профессионально-деловых качеств, любви к предмету и самостоятельного творческого мышления.

появление необходимого интереса, необходимого для самостоятельной работы;

 получение знаний о современном уровне развития науки и техники и о прогнозе их развития на ближайшие годы;

 научиться методически обрабатывать материал (выделять главные мысли и положения, приходить к конкретным выводам, повторять их в различных формулировках);

получение точного понимания всех необходимых терминов и понятий.

Структура предоставления лекционного материала соответствует таблице 4.

Лекционный материал сопровождается демонстрацией слайдов Презентация хранится на https://lms.guap.ru/new/course/view.php?id=27.

11.2. Методические указания для обучающихся по участию в семинарах Семинарские занятия не предусмотрены.

11.3. Методические указания для обучающихся по прохождению практических занятий

Практические занятия не предусмотрены

11.4. Методические указания для обучающихся по выполнению лабораторных работ

Для проведения лабораторных занятий используется учебно-методическое пособие Программирование на Visual C++: учеб.-метод. пособие / под общ. ред. А. Г. Степанова. – СПб.: ГУАП, 2018. – 201 с. размещенное на странице дисциплины в системе LMS https://lms.guap.ru/new/course/view.php?id=27. Оно содержит методические указания, задание и требования к проведению лабораторных работ, структуру и форму отчета о лабораторной работе, требования к оформлению отчета о лабораторной работе и контрольные вопросы.

В ходе выполнения лабораторных работ обучающийся должен углубить и закрепить знания, практические навыки, овладеть современной методикой и техникой эксперимента в соответствии с квалификационной характеристикой обучающегося. Выполнение лабораторных работ состоит из экспериментально-практической, расчетноаналитической частей и контрольных мероприятий.

Выполнение лабораторных работ обучающимся является неотъемлемой частью изучения дисциплины, определяемой учебным планом, и относится к средствам, обеспечивающим решение следующих основных задач обучающегося:

 приобретение навыков исследования процессов, явлений и объектов, изучаемых в рамках данной дисциплины (УК-2.В.3, ПК-2.З.1, ПК-2.У.1, ПК-2.В.1);

 закрепление, развитие и детализация теоретических знаний, полученных на лекциях;

получение новой информации по изучаемой дисциплине;

 приобретение навыков самостоятельной работы с лабораторным оборудованием и приборами.

Выполнение лабораторных работ является обязательным для студента. Результаты выполнения работ оформляются в виде отчета, защищаются, утверждаются преподавателем и являются основанием для допуска студента к промежуточной аттестации в период экзаменационной сессии.

11.5. Методические указания для обучающихся по прохождению курсового проектирования/выполнения курсовой работы

Для выполнения курсовой работы студентами дневной формы обучения в системе LMS используется страница https://lms.guap.ru/new/course/view.php?id=27. На странице размещен набор заданий, которые студенты должны выполнить в процессе работы. Страница обеспечивает контроль за сроками выполнения заданий. Опоздание с их выполнением оказывает существенное влияние на итоговую оценку.

Кроме этого, на указанной странице размещены Методические указания для выполнения курсовой работы Объектно-ориентированный анализ и программирование: методические указания по выполнению курсовой работы / С.-Петерб. гос. ун-т аэрокосм. приборостроения ; сост.: А. Г. Степанов, В. М. Космачев, Н. В. Зуева. - СПб. : Изд-во ГУАП, 2017. - 31 с. Они содержат необходимые методические указания, предлагаемые варианты тем курсовых работ, структуру пояснительной записки курсового работы, требования по ее оформлению и другие необходимые материалы.

При выполнении курсовой работы студенты приобретают начальные навыки освоения и использования требуемых компетенций (УК-2.В.3, ПК-2.З.1, ПК-2.У.1, ПК-2.В.1).

11.6. Методические указания для обучающихся по прохождению самостоятельной работы

Методические указания для самостоятельной работы студентов находятся на странице дисциплины в LMS https://lms.guap.ru/new/course/view.php?id=27.

В ходе выполнения самостоятельной работы, обучающийся выполняет работу по заданию и при методическом руководстве преподавателя, но без его непосредственного участия.

Для обучающихся по заочной форме обучения, самостоятельная работа может включать в себя контрольную работу.

В процессе выполнения самостоятельной работы, у обучающегося формируется целесообразное планирование рабочего времени, которое позволяет им развивать умения и навыки в усвоении и систематизации приобретаемых знаний, обеспечивает высокий уровень успеваемости в период обучения, помогает получить навыки повышения профессионального уровня.

Выполнение самостоятельной работы является обязательным для студента. Результаты работы оформляются в виде отчета, утверждаются преподавателем и являются основанием для допуска студента к промежуточной аттестации в период экзаменационной сессии.

11.7. Методические указания для обучающихся по прохождению текущего контроля успеваемости.

Текущий контроль успеваемости предусматривает контроль качества знаний обучающихся, осуществляемого в течение семестра с целью оценивания хода освоения дисциплины.

Контроль освоения теоретического материала проводится в форме компьютерного тестирования в конце каждого месяца изучения дисциплины с учетом выполнения заданий и получения отчетов о самостоятельной работе студента.

Кроме этого, контроль освоения практической составляющей дисциплины проводится по материалам лабораторных работ по мере их защиты. Выполнение лабораторного практикума в полном объеме является обязательным для студента и является основанием для допуска его к промежуточной аттестации в период экзаменационной сессии.

11.8. Методические указания для обучающихся по прохождению промежуточной аттестации.

Промежуточная аттестация обучающихся предусматривает оценивание промежуточных и окончательных результатов обучения по дисциплине. Она включает в себя:

 экзамен – форма оценки знаний, полученных обучающимся в процессе изучения всей дисциплины или ее части, навыков самостоятельной работы, способности применять их для решения практических задач. Экзамен, как правило, проводится в период экзаменационной сессии и завершается аттестационной оценкой «отлично», «хорошо», «удовлетворительно», «неудовлетворительно».

 зачет – это форма оценки знаний, полученных обучающимся в ходе изучения учебной дисциплины в целом или промежуточная (по окончании семестра) оценка знаний обучающимся по отдельным разделам дисциплины с аттестационной оценкой «зачтено» или «не зачтено».

 дифференцированный зачет – это форма оценки знаний, полученных обучающимся при изучении дисциплины, при выполнении курсовых проектов, курсовых работ, научно-исследовательских работ и прохождении практик с аттестационной оценкой «отлично», «хорошо», «удовлетворительно», «неудовлетворительно».

Промежуточная аттестация проводится в форме компьютерного тестирования в вычислительных лабораториях университета по расписанию сессии. В необходимых случаях допускается дистанционное проведение компьютерного тестирования.

# Лист внесения изменений в рабочую программу дисциплины

![](_page_19_Picture_47.jpeg)